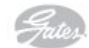

ШКИВЫ

## POLY CHAIN<sup>®</sup> GT

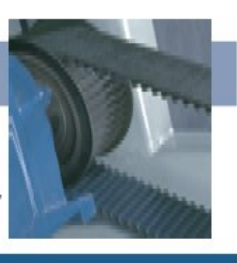

Технические характеристики шкивов Poly Chain® GT

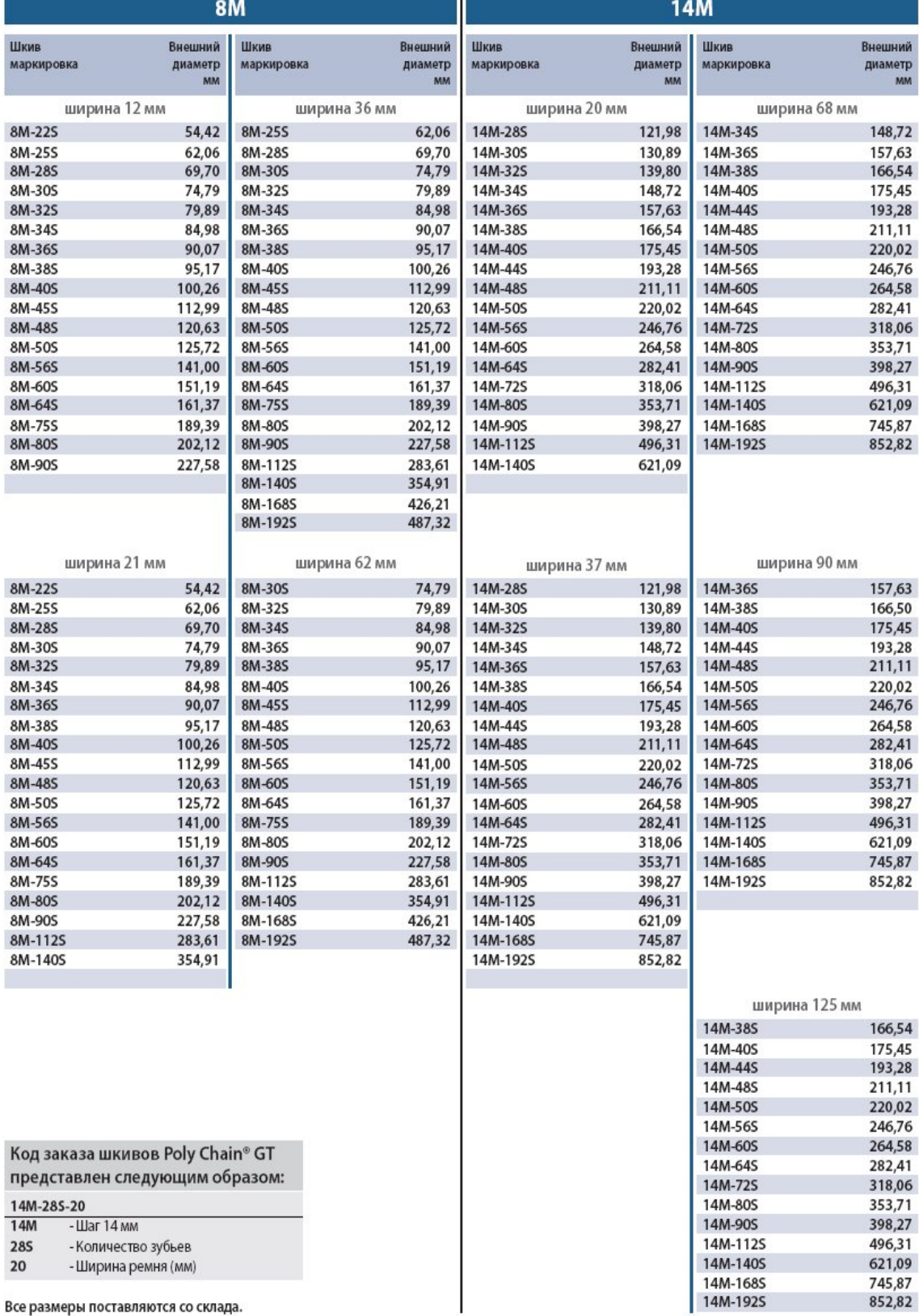